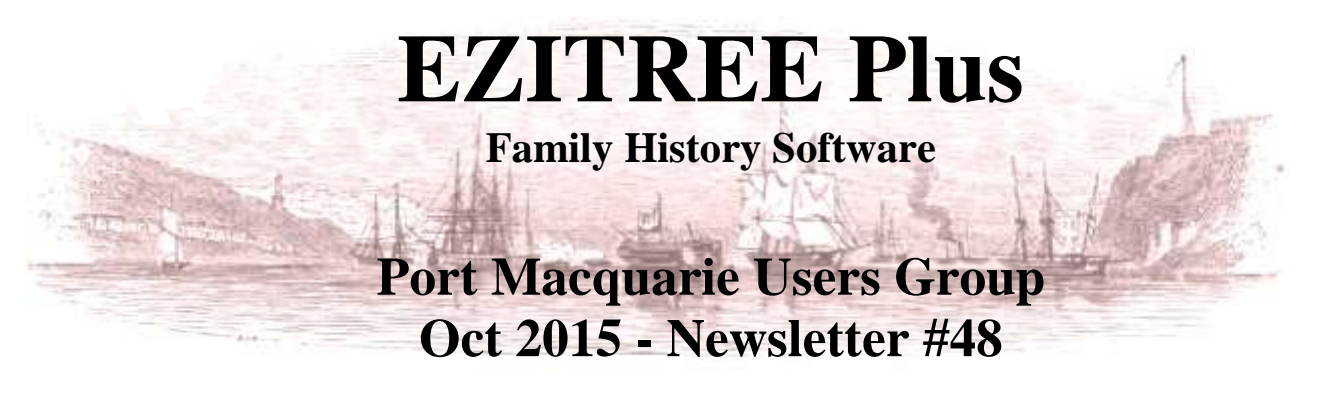

Rex and Yvonne Toomey PO Box 9206 Lighthouse Beach NSW 2444 Australia Phone (02) 6582 7702 Email: [support@ezitree.com.au](mailto:ezitree@ram.net.au) Web site: [www.ezitree.com.au](http://www.ezitree/)

It seems that it has been a long time since May this year when we last gathered together to talk about Ezitree. During that time, a lot has occurred in Port Macquarie with my election as president of the Family History Society for the fifth year in a row closely followed by the most successful State Conference between  $11<sup>th</sup>$  and  $13<sup>th</sup>$  September.

Next month the meeting will be held on 28<sup>th</sup> November and Yvonne and I have decided it will be the last Ezitree user group meeting. Some of you may have visited the Ezitree website and noticed that we now no longer sell the program to new users. This is because of the way that computers and the internet are evolving and intertwining however, I will continue to support all existing users. We have held the Ezitree meetings in Port Macquarie since May 2007 but falling attendances and the amount of work required to keep them going is getting beyond us both.

# **Recent News:**

## **NSWBDM Website.**

A recent enhancement to the searching on this site is most useful; this is the ability to perform a 'Soundex' search. Soundex is a simple way of identifying words that match by sound rather than spelling. It is not perfect and will not pick up all name variations but to give you an example, the Soundex code for the name 'Matthews' and 'Mathews' is 'M320'. The benefit of this is when performing a search and you are unsure of how the name occurs in the index, just precede the word with a 'commercial at' which is '@'. Searching for '@Mathews', returns 'Matthews', 'Meadows', 'Maddock', 'Mathias', 'Mattocks', 'Mathews', etc. Note that this search may take a little longer to return a result.

### **Ancestry.com.au**

A recent large tranche of records (over 4 million) contain details of rate books for Victoria covering 1855 to 1963. These may be worthwhile looking at if your family resided in Victoria during this period. In addition, there were quite a large number of Victorian convict and criminal records added.

### **Find My Past (FMP)**

FMP has continued to release vast numbers of records in its 'FindMyPast Friday' news release. It is amazing they can capture and process these records as quickly as they do. For instance, this week there were 3.5 million new articles and 22 new titles released in their British Newspapers digitisation project covering England, Scotland and Wales.

### **FamilySearch.org**

On the 9<sup>th</sup> October 2015, Family Search released over 2 million cemetery records for Queensland. Whilst most are transcripts with images off a card index, I was interested to find a copy of the burial register for Gatton Cemetery, showing details of the burial of my grandfather Francis Toomey in 1925. No new information but it did confirm the date of death.

### **National Library News - Trove**

Trove continues to move ahead with its newspaper digitizing with its focus at present being Queensland, Victoria and Western Australia. Don't forget to keep going back to check if your ancestors appear in Trove.

### **National Library of Ireland – Roman Catholic Parish Registers - http://registers.nli.ie/**

These were released several months ago and are a boon to those with Irish Roman Catholic forebears. These registers cover baptisms and marriages from the majority of Catholic parishes in Ireland and Northern Ireland up to 1880. Some registers extend well back into the 1700's however, the majority start around 1820. Don't expect the type of coverage that exists in English Parish Registers, but these do cover a period well before the start of official registration of births, marriages and deaths in Ireland. Sadly, the quality of some scanned images is poor and there is no name index but at least you can undertake your own search without cost. What a boon to Irish family history!

### **Quick Tutorial – Linked Images**

A single image in Ezitree may be linked to the event of more than one person. For example, this image of a headstone mentions George and Selina Denham and may be linked to the burial event of both persons thus removing the need to store the same image twice.

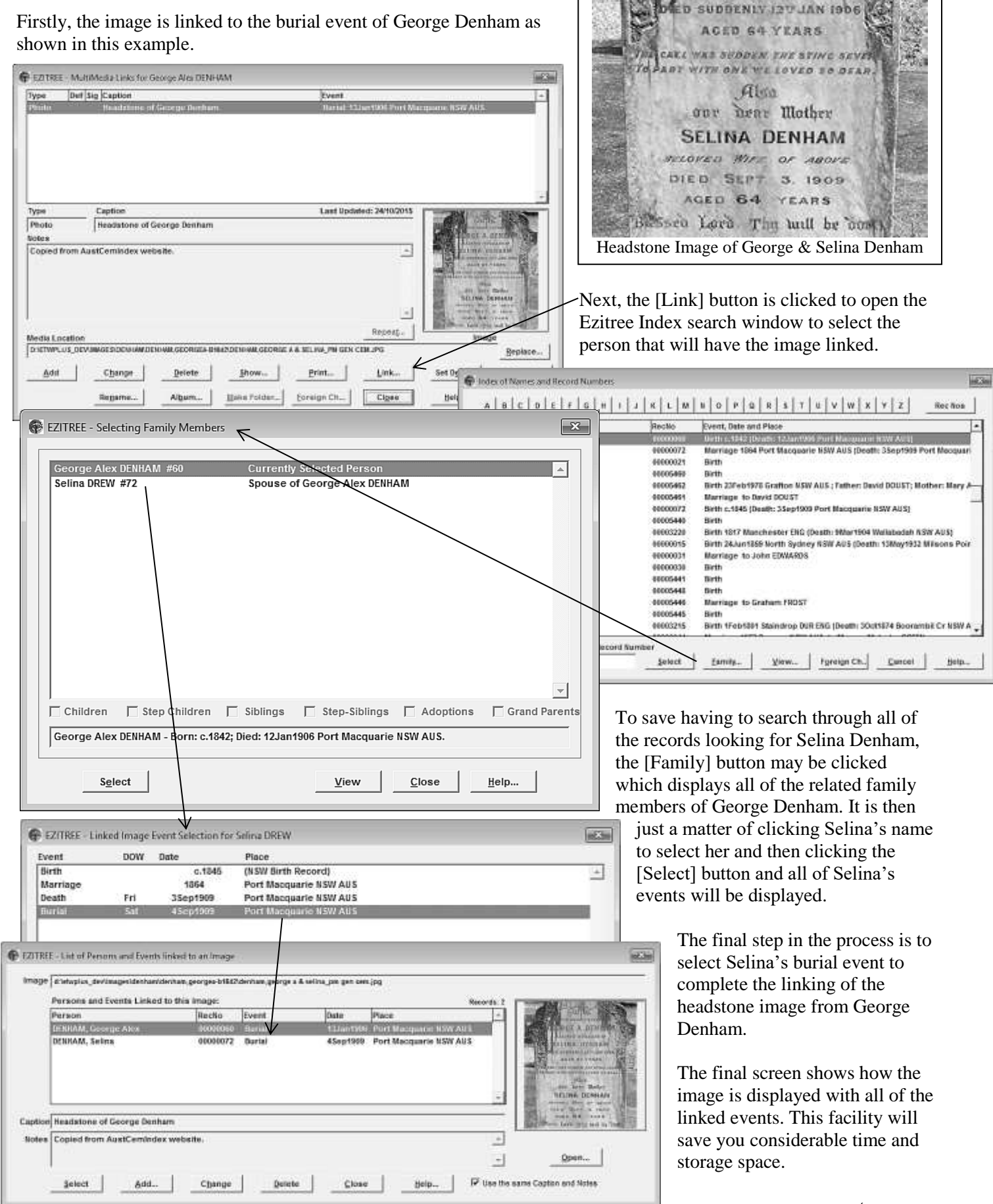

**RGE A.DENHE SELOVED HOSBAND OF** LINA DENHAM